# **TDA-C01Q&As**

Tableau Certified Data Analyst Exam

### **Pass Tableau TDA-C01 Exam with 100% Guarantee**

Free Download Real Questions & Answers **PDF** and **VCE** file from:

**https://www.leads4pass.com/tda-c01.html**

100% Passing Guarantee 100% Money Back Assurance

Following Questions and Answers are all new published by Tableau Official Exam Center

**C** Instant Download After Purchase

**83 100% Money Back Guarantee** 

365 Days Free Update

**Leads4Pass** 

800,000+ Satisfied Customers

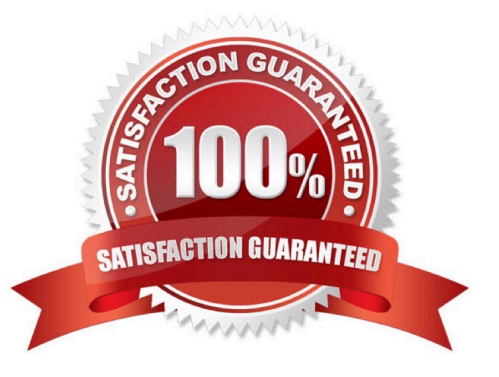

## **Leads4Pass**

### **QUESTION 1**

You have the following visualization.

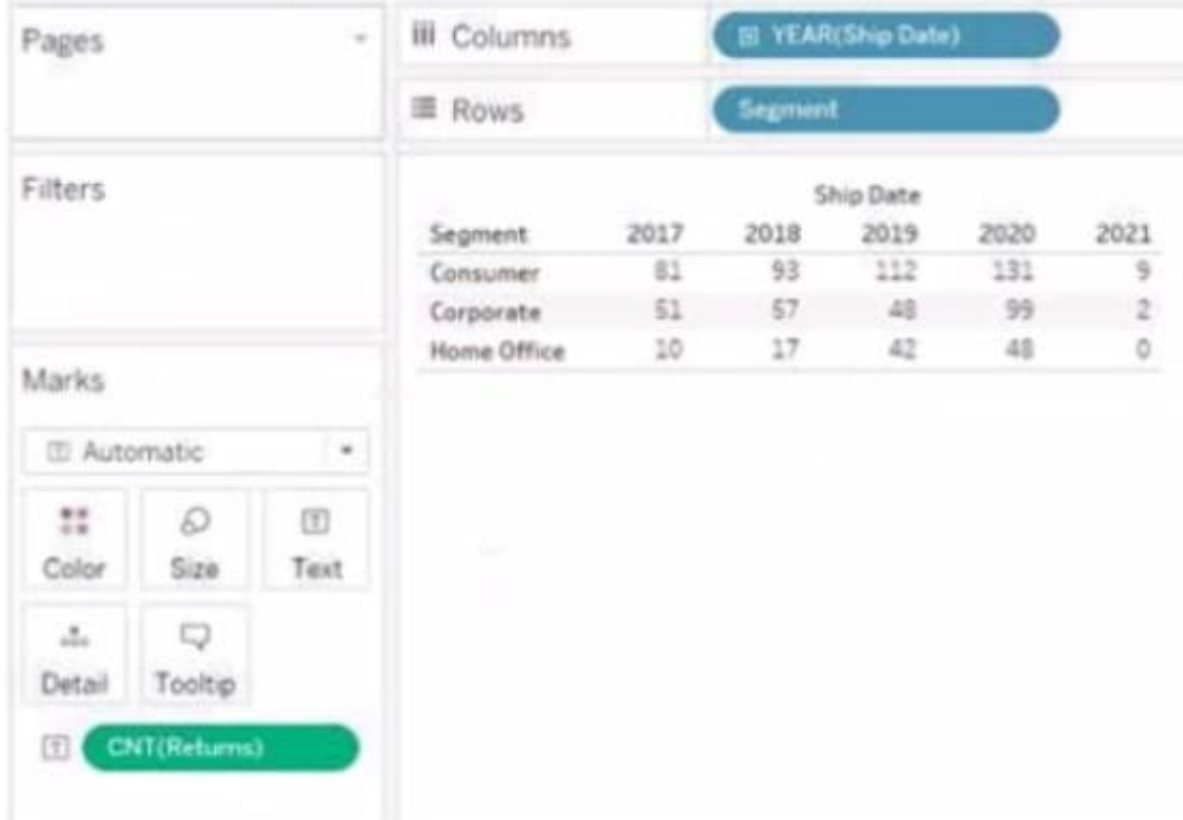

### Hot Area:

Correct Answer:

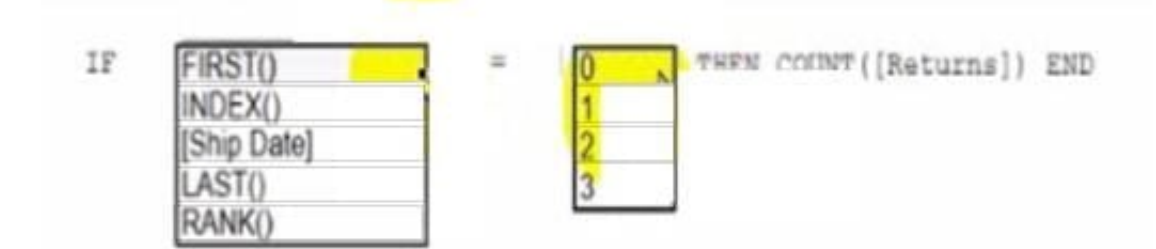

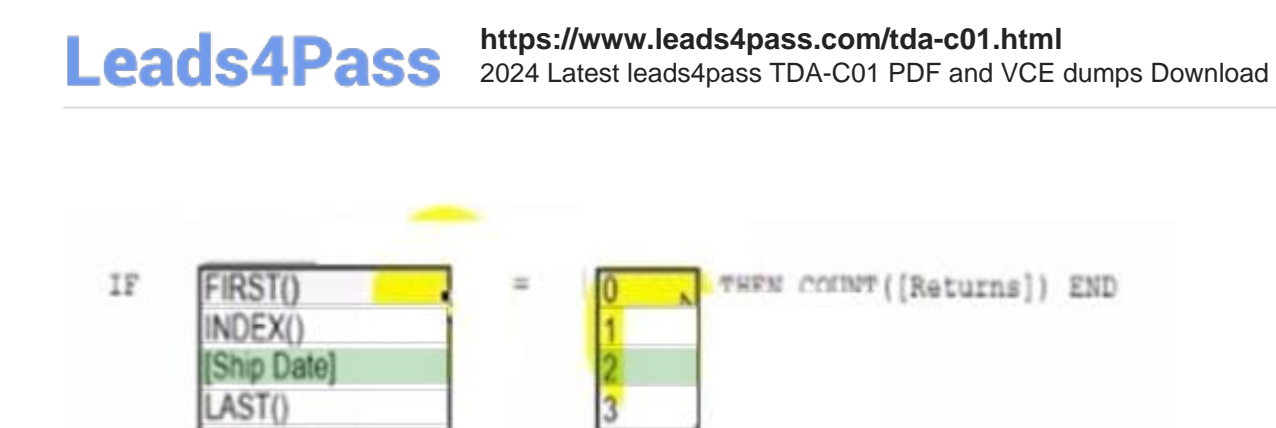

You have a dataset that has four fields named Category. Profit Sates and Customer Name. You need to create the following visualization.

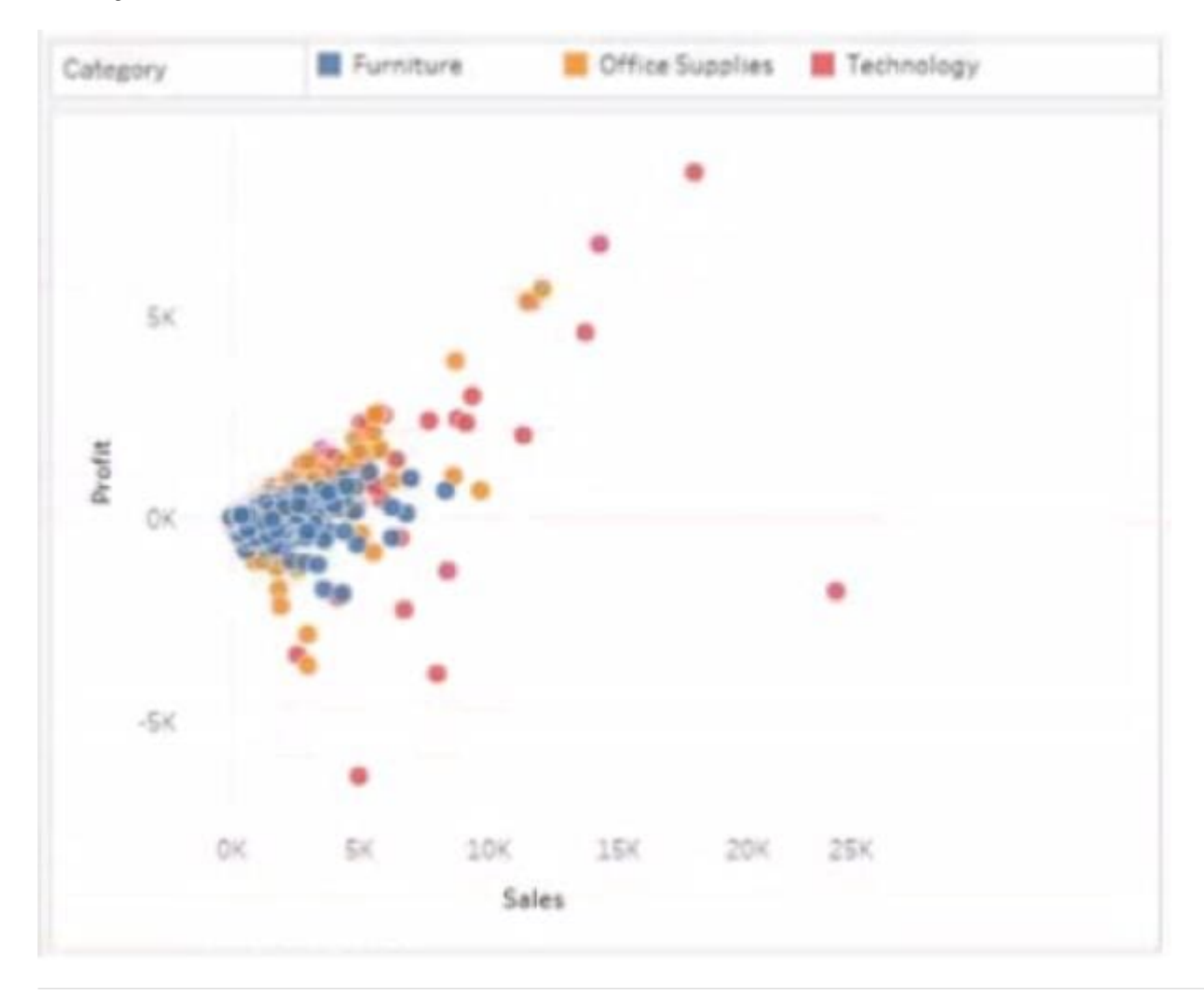

### **QUESTION 2**

You are the owner of an alert.

RANK()

### **Leads4Pass**

You receive an email notification that the alert was suspended From where can you resume the suspended alert?

- A. The Data Source page of Tableau Desktop
- B. The Notification area of Tableau Prep
- C. The My Content area of Tableau web pages
- D. The Shared with Ma page

Correct Answer: D

#### **QUESTION 3**

You have the following dataset.

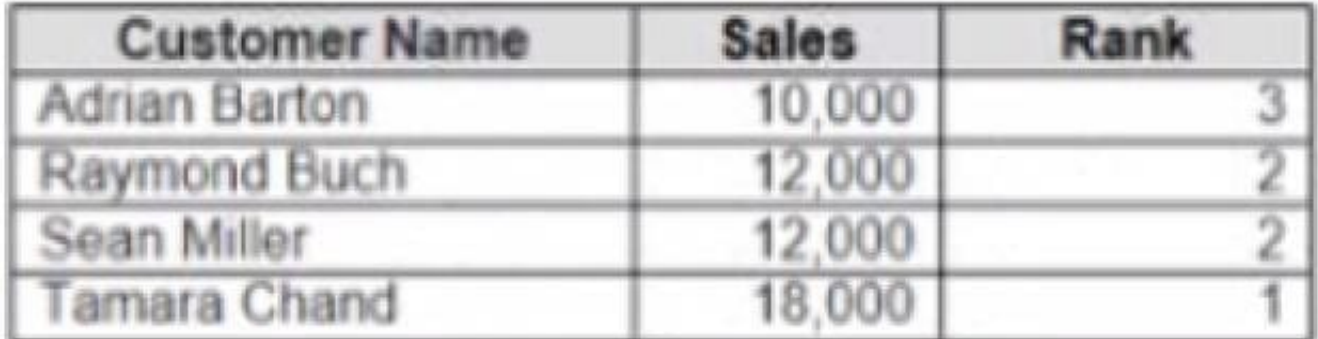

Yon need to calculate the ranking shown in the Rank field.

How should you complete the formula? (Use the dropdowns in the Answer Area to select the correct options to complete the formula ?

Hot Area:

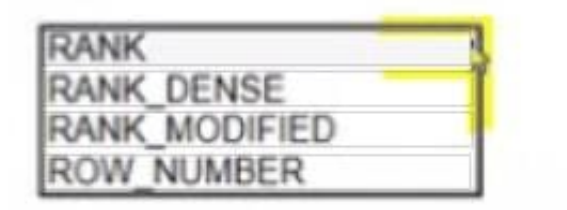

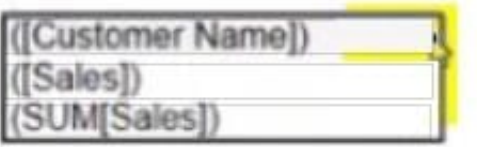

Correct Answer:

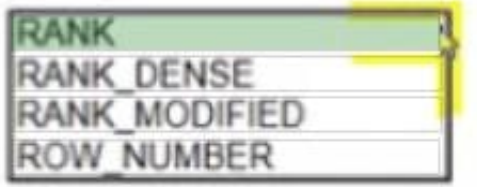

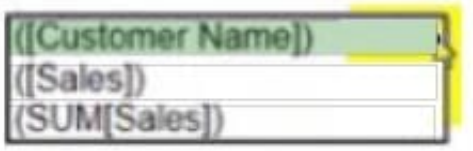

### You have the following dashboard.

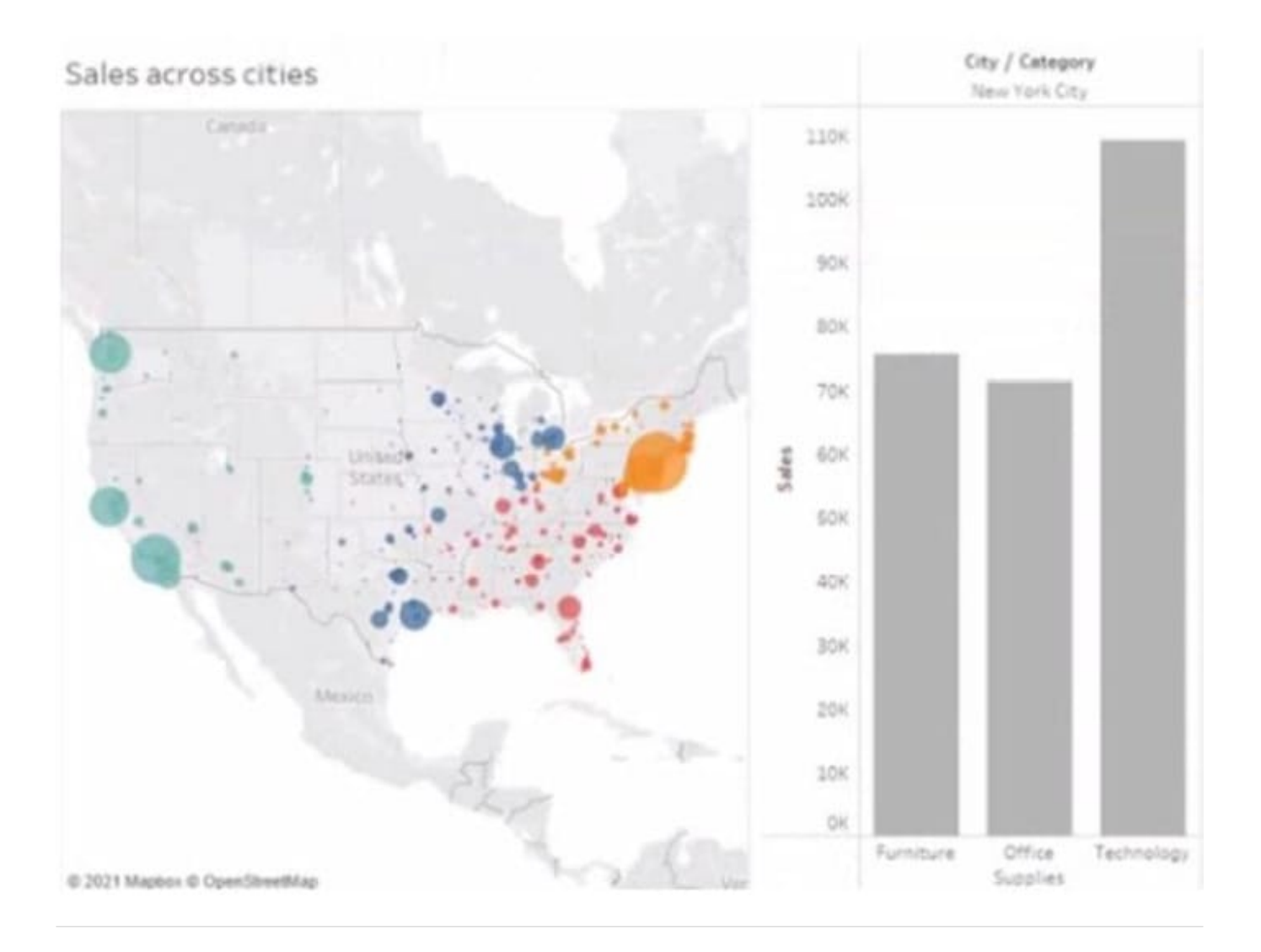

### **QUESTION 4**

You want to connect a Tableau workbook to a dataset in a Microsoft Excel spreadsheet. What should you do from Tableau Desktop?

A. From the Data menu select New Data Source

### **Leads4Pass**

- B. From the Data menu select Replace Data Source
- C. From the File menu select Import Workbook
- D. From the File menu select New

Correct Answer: D

### **QUESTION 5**

A colleague provides you with access to a folder that contains the following files:

Sates.csv Bookl.twb Sates.hyper Export.mdb

Which He contains an extract?

- A. Export mdb
- B. Book1.twb
- C. Sales.hyper
- D. Sales.csv
- Correct Answer: A

[TDA-C01 PDF Dumps](https://www.leads4pass.com/tda-c01.html) [TDA-C01 Practice Test](https://www.leads4pass.com/tda-c01.html) [TDA-C01 Study Guide](https://www.leads4pass.com/tda-c01.html)